# OpenOffice.org 2.0

- · Vse kar potrebujete od [pisarniškega](#page-11-0) paketa
	- **[Writer](#page-1-0)** urejevalnik besedil za ustvarjanje dinamičnih dokumentov
	- **[Calc](#page-3-0)** preglednica za analizo podatkov
	- **[Impress](#page-5-0)** za oblikovanje nepozabnih predstavitev
	- **[Draw](#page-7-0)** za izdelavo nazornih ilustracij
	- **[Base](#page-9-0)** enostaven dostop do zbirk podatkov
	- Podpira standardni zapis XML (**OpenDocument**), kot tudi zapise datotek drugih paketov (**MS-Office)**
	- Ustvarja dokumente v prenosljivem zapisu (.pdf)
- In še čisto [zastonj](#page-12-0) je!

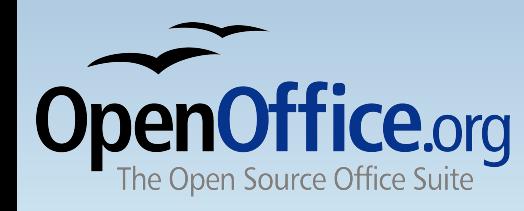

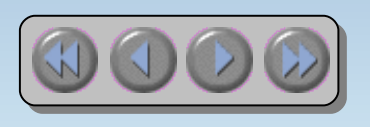

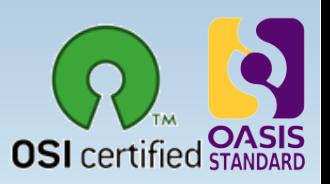

# OpenOffice.org **writer**

- <span id="page-1-0"></span>• Mogočen urejevalnik besedil
	- Čarovniki za ustvarjanje običajnih dokumentov, kot so pisma, faksi, dnevni redi, zapiski.
	- Slogi in oblikovanje postavljajo moč slogovnih datotek v roke slehernega uporabnika.
	- Slovar samopopravkov, ki lahko preverja črkovanje med tipkanjem.
	- Dopolnjevanje besed poenostavi tipkanje
	- Okviri z besedilom in povezave za biltene, letake itn.
	- Kazalo vsebine, pojmov za zahtevne dokumente
	- Kompatibilen z zapisi OpenDocument in MS-Word .doc

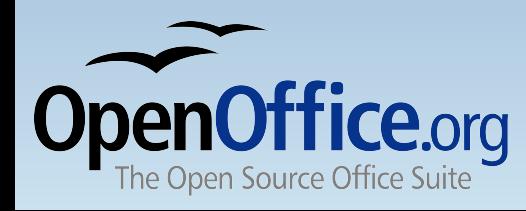

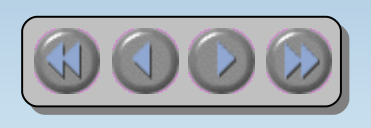

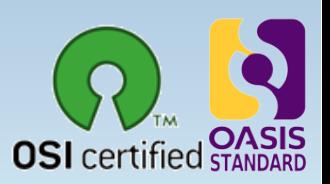

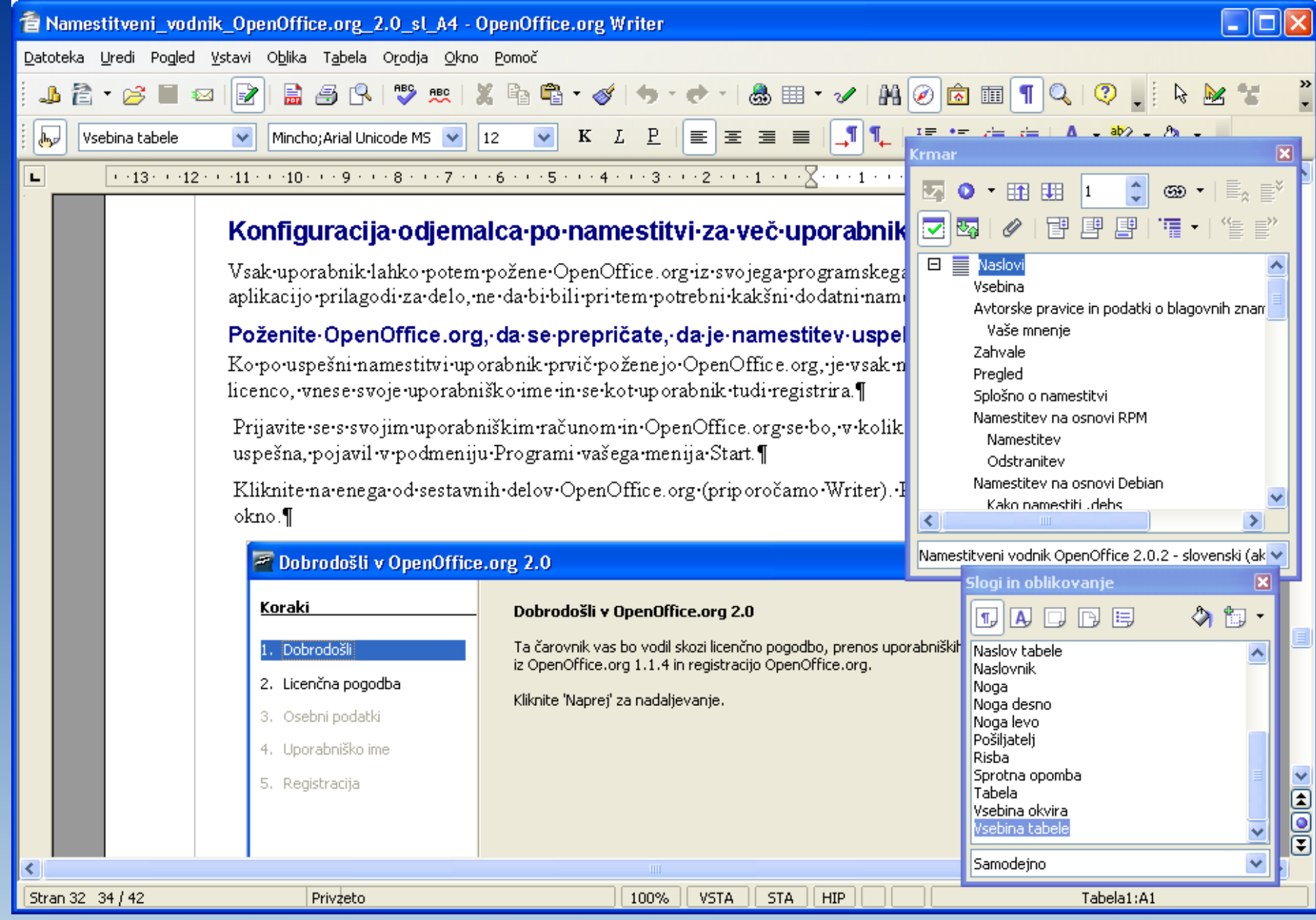

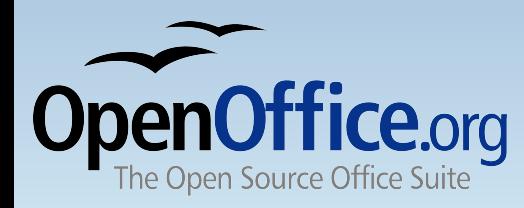

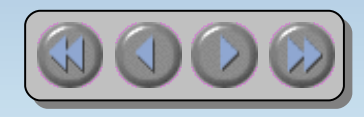

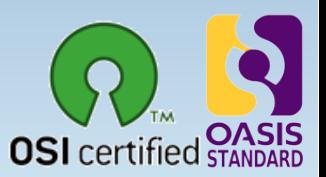

# OpenOffice.org **calc**

- <span id="page-3-0"></span>• Polno funkcionalna preglednica
	- Formule v naravnem jeziku omogočajo ustvarjanje formul z besedami (npr. "prodaja - stroški").
	- Na stotine funkcij preglednice z vgrajeno pomočjo izvedenca
	- Upravitelj scenarijev omogoča analizo "kaj če ..." s klikom na en sam gumb.
	- Nadvse uporabna grafika, s katero iz številk izvlečete smisel
	- Uporabite podatke iz zunanjih zbirk podatkov s tehnologijo DataPilot
	- Kompatibilnost z zapisi datotek OpenDocument in [MS-Exc](http://www.openoffice.org/)el .xls

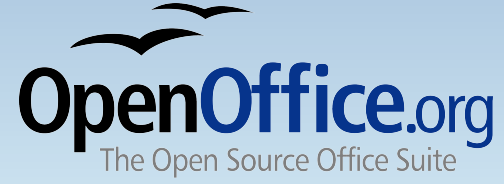

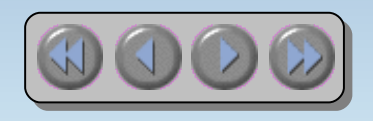

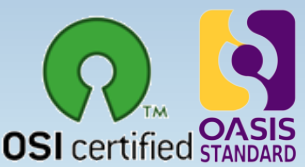

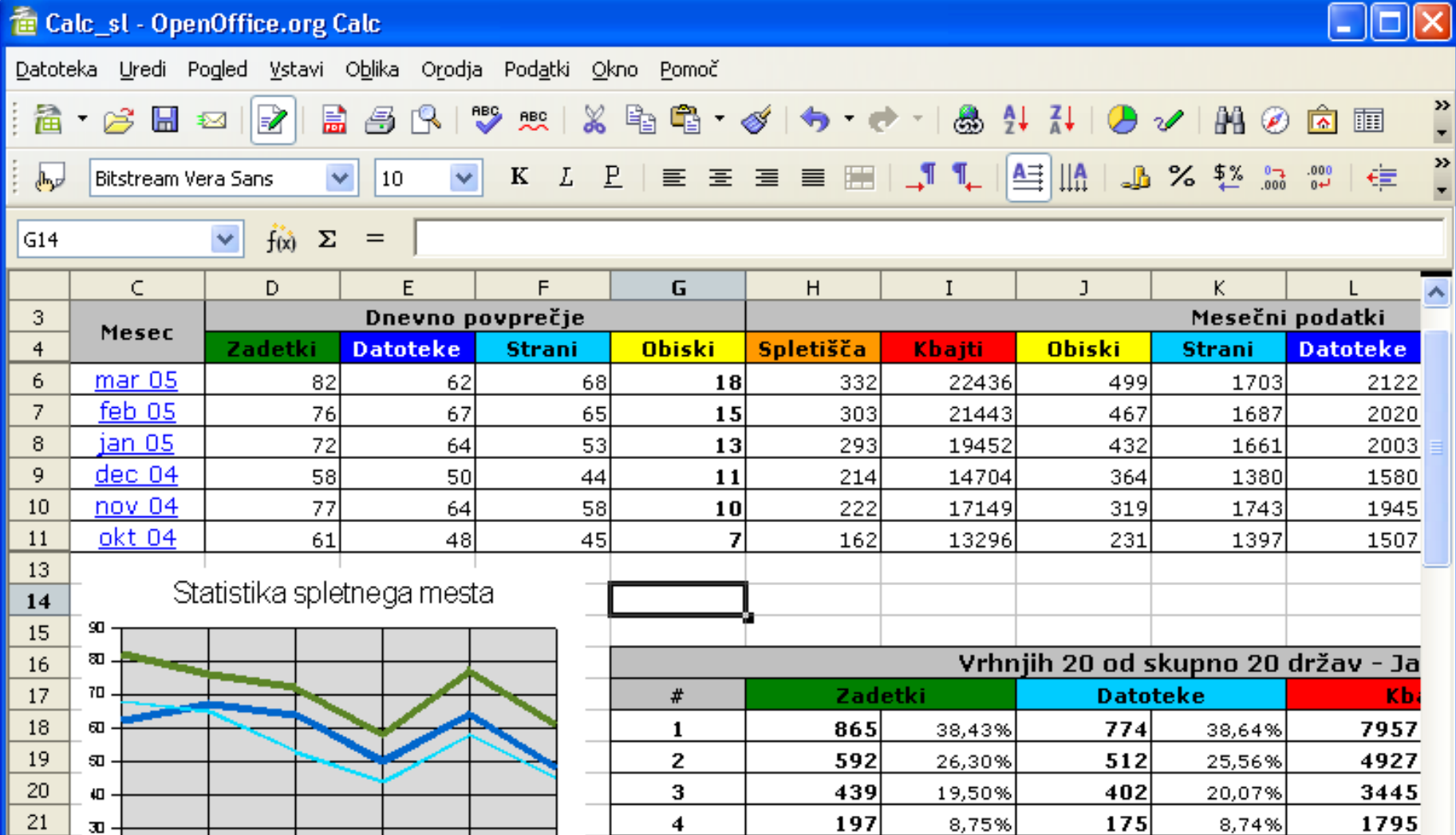

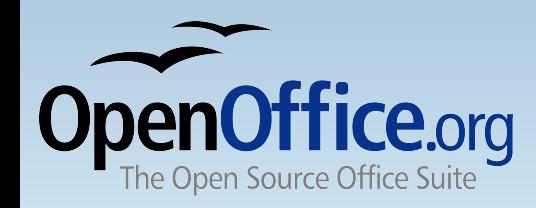

Delovni list 1 / 3

 $\mathbf{z}$ 

10

 $\Box$ 

mar05

**RDOS** 

 $decu$ 

**NOU DA** 

okt04

100%

**p** 105

 $\boxed{\triangleright}$   $\boxed{\cdot}$  Staro spletno mesto  $\boxed{\cdot}$  Novo spletno  $\boxed{\cdot}$ 

TAB\_DelList1

22

23

24

25

κ∥∢

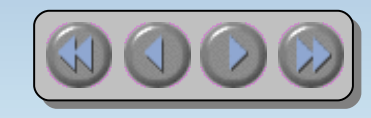

**STA** 

 $49$ 

 $21$ 

 $13$ 

 $12$ 

 $\ast$ 

2,18%

0,93%

0,58%

0,53%

 $45$ 

 $17$ 

13

 $12$ 

2,25%

0,85%

0,65%

0,60%

Vsota=0

5

6

 $\overline{z}$ 

8

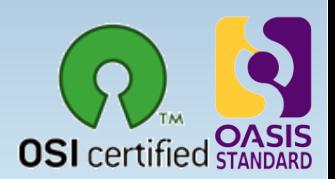

428

179

114

 $\blacktriangleright$ 

 $81 \vee$ 

# OpenOffice.org **impress**

- <span id="page-5-0"></span>· Naredite vtis na občinstvo
	- Matrice in Postavitve poenostavijo nalogo priprave gradiv.
	- Podprta je celotna paleta pogledov: navaden / orisni / pregledovalnik prosojnic / opombe / izročki, s katerimi zadovoljite vse potrebe predstaviteljev in občinstva.
	- Za uporabo enostavna orodja za risanje in izdelavo diagramov, s katerimi popestrite svojo predstavitev.
	- Animacija in učinki projekcije oživijo predstavitev.
	- Fontworks ponuja osupljive slike 2D in 3D iz besedila.
	- Kompatibilnost z zapisi datotek OpenDocument in [MS-Pow](http://www.openoffice.org/)erpoint .ppt

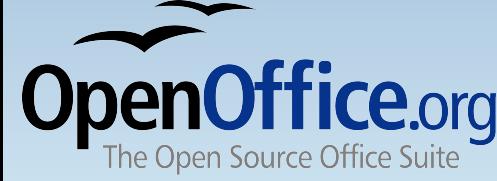

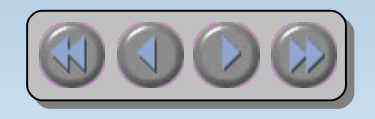

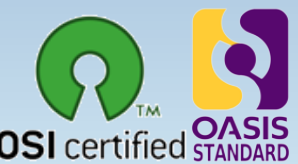

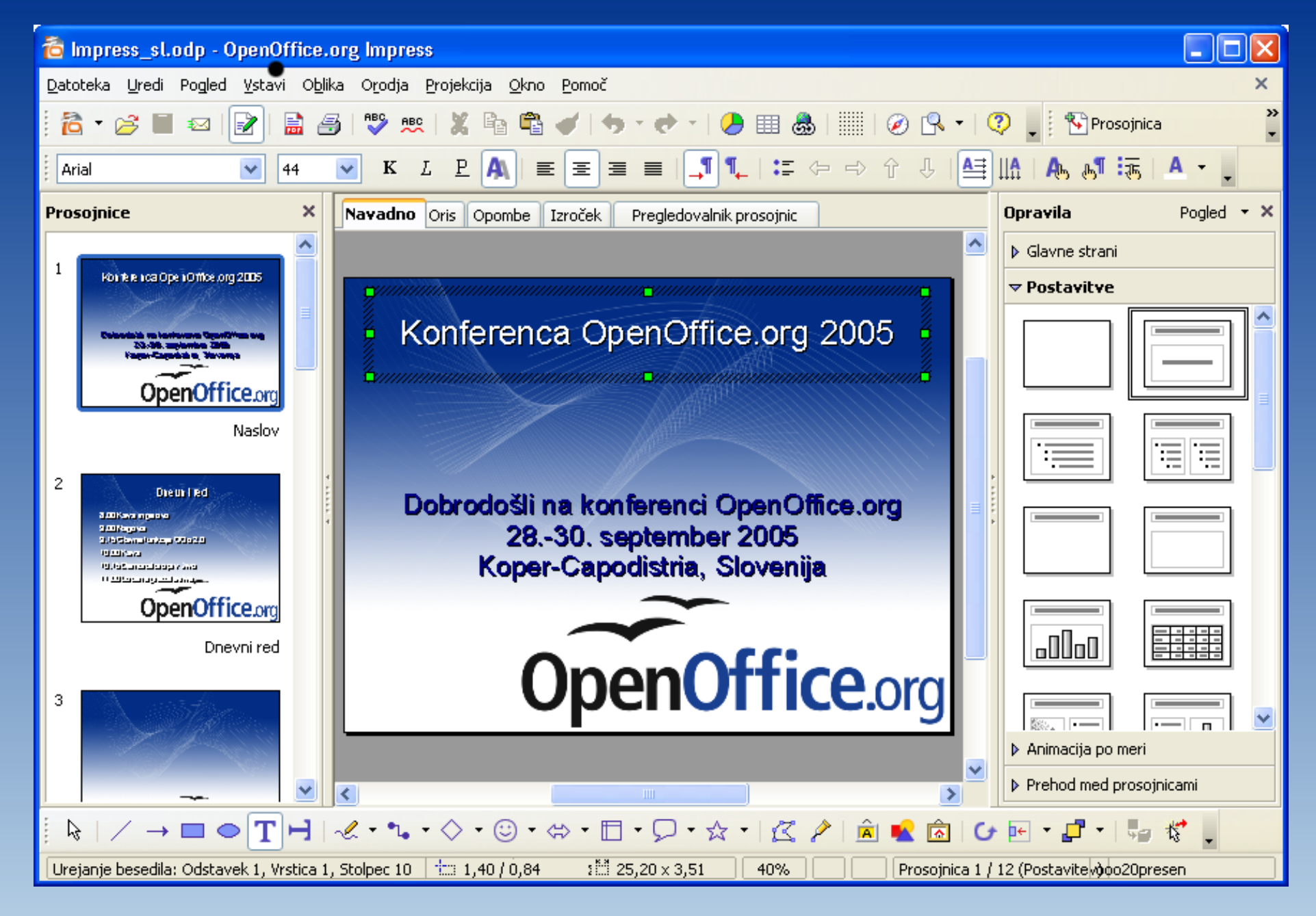

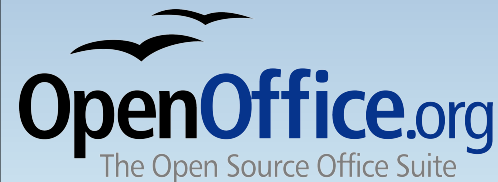

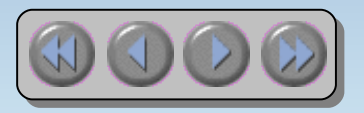

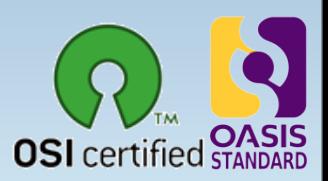

## OpenOffice.org **draw**

- <span id="page-7-0"></span>• Izjemno grafično orodje
	- Dostop z enim klikom do pogostih predmetov risanja
	- Razporejajte predmete, sukajte v dveh ali treh dimenzijah s Kontrolnikom 3D
	- Pametni konektorji za diagrame poteka, organigrame, mrežne diagrame itn.
	- Z visoko razvitim upodabljanje za foto-realistične slike
	- Uvozite slike iz vseh priljubljenih zapisov (vključno z BMP, GIF, JPEG, PNG, TIFF in WMF)
	- Shranite risbe v zapisu OpenDocument

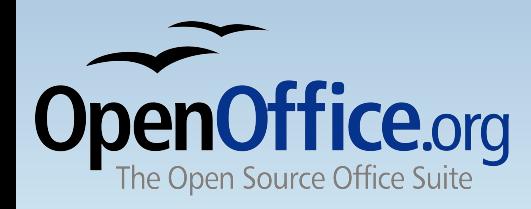

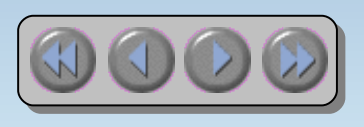

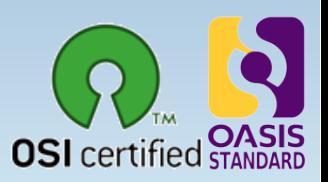

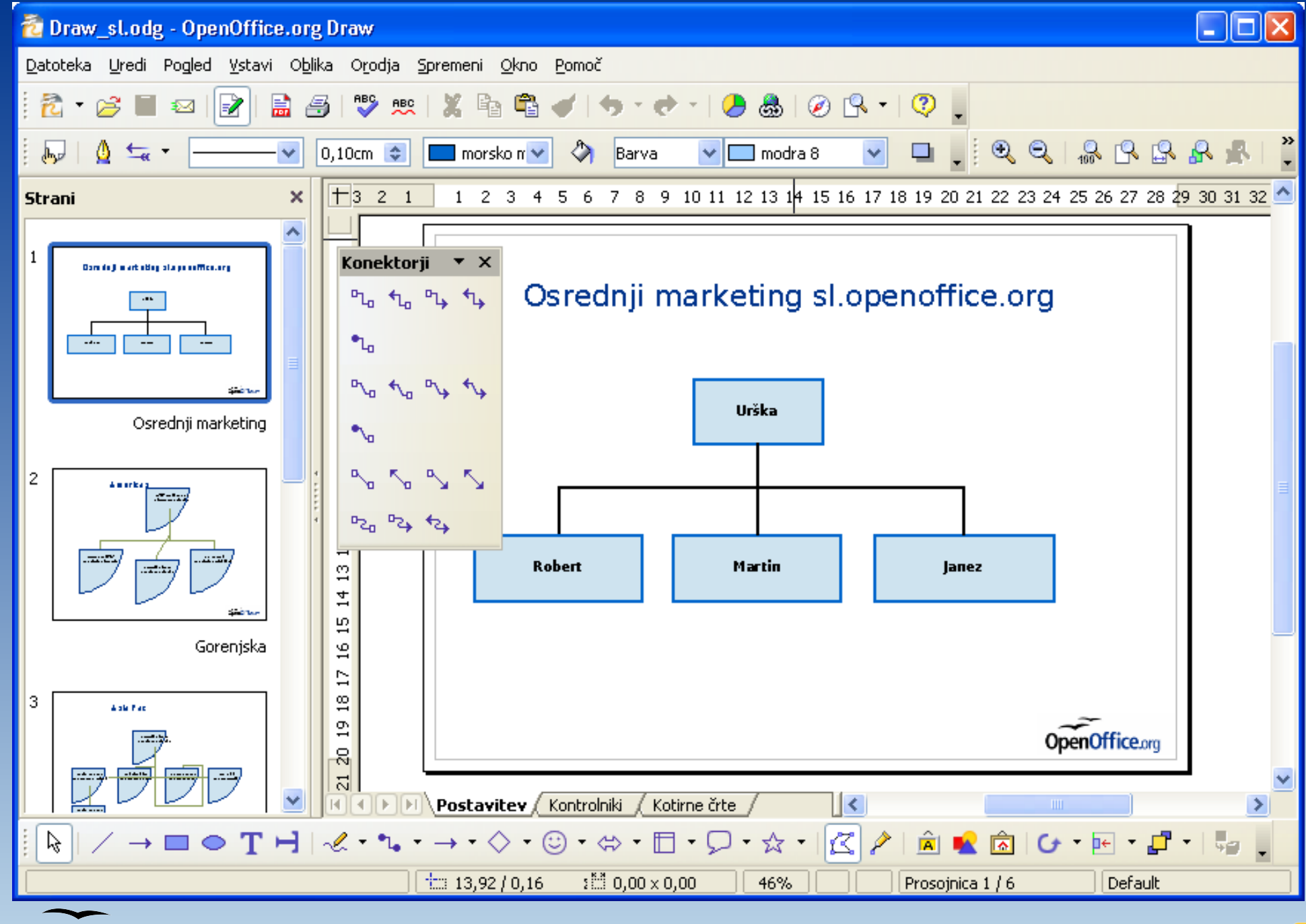

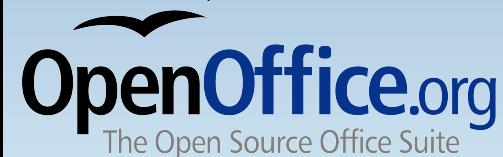

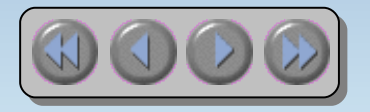

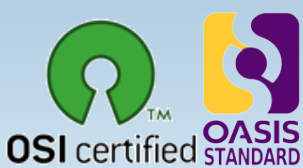

# OpenOffice.org **base**

- <span id="page-9-0"></span>· Poenostavljen dostop do zbirk podatkov
	- Uporabite Čarovnike za ustvarjanje 'takojšnjih' aplikacij zbirke podatkov
	- Ogledujte tabelo v urejevalni mreži in dodajajte, spreminjajte in brišite zapise
	- Povlecite in spustite podatke v druge aplikacije OpenOffice.org
	- Ustvarite napredna povpraševanje za prikaz podatkov v novi luči, vključno s povzetki in večtabelarnimi pogledi
	- Ustvarjajte in spreminjajte tabele in indekse
	- Uporabite vgrajeno zbirko podatkov HSQLDB ali [obstoje](http://www.openoffice.org/)če zbirke, ki podpirajo ODBC ali JDBC

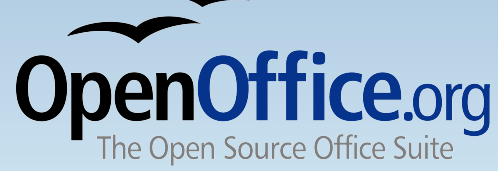

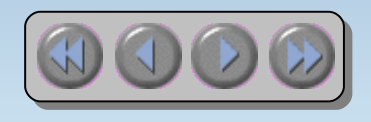

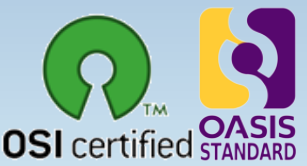

#### OpenOffice.org **base**

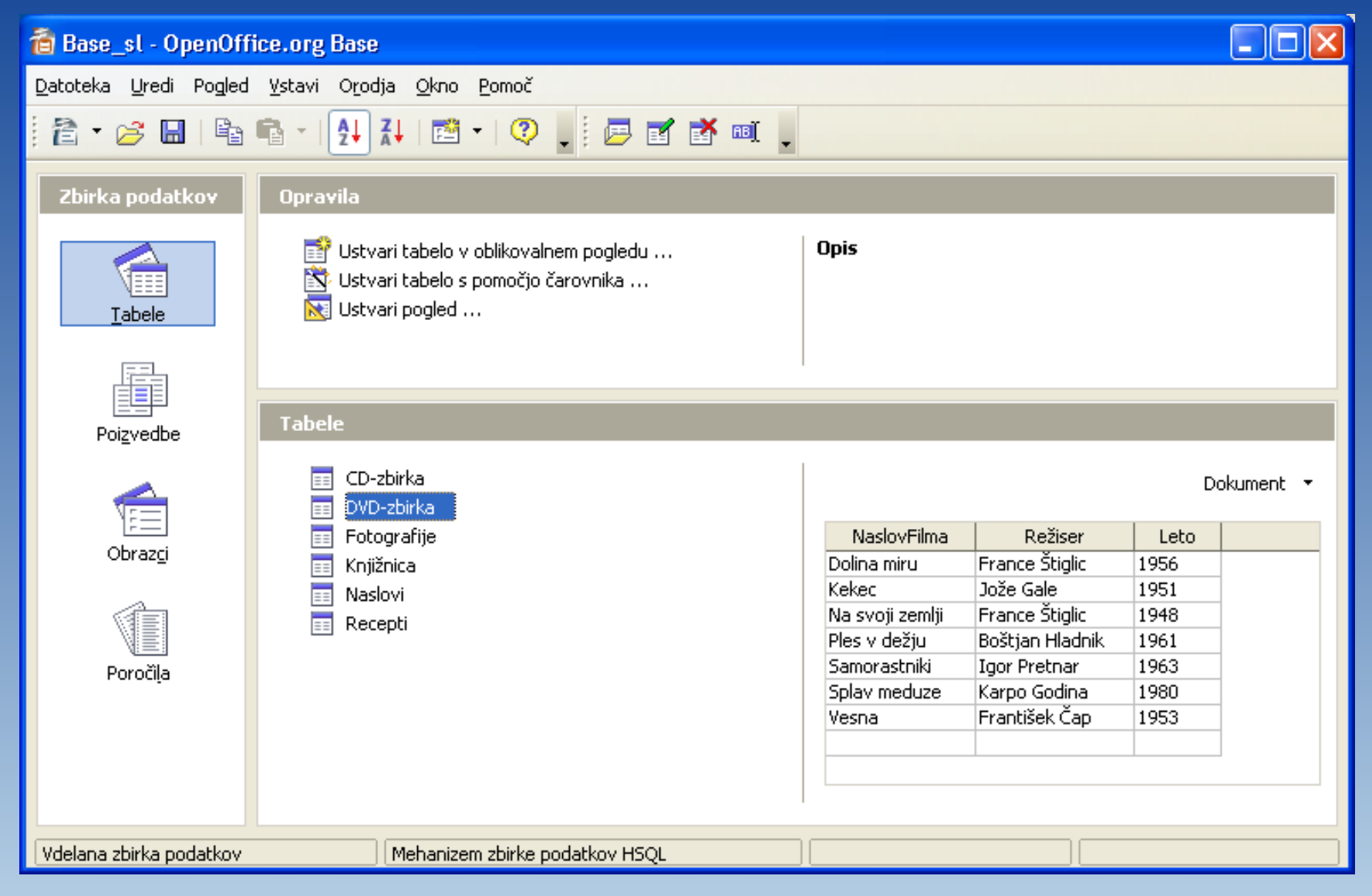

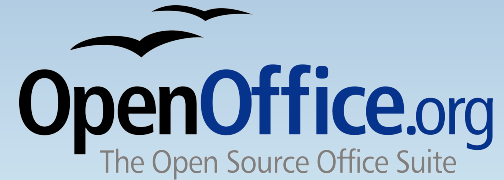

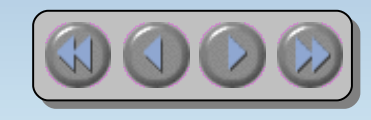

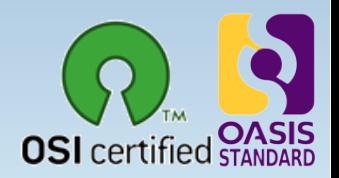

## Celovit pisarniški paket

- <span id="page-11-0"></span>• OpenOffice.org je bila oblikovana kot en sam paket – ne pa sestavljena iz zbirke pokupljenih paketov
- · Dosleden in za uporabo enostaven 'videz in občutek'
- · Odprite kateri koli dokument v kateri koli aplikaciji
- Skupna orodja 'nauči se enkrat, uporabi povsod', kot je sistem pomoči, Krmar in Slogi in oblikovanje
- · Podatke lahko enostavno prenašate med paketi
- $\cdot$  Z eno namestitvijo dobite vso pisarniško programsko opremo, ki jo potrebujete – brez prikritih stroškov v prihodnosti

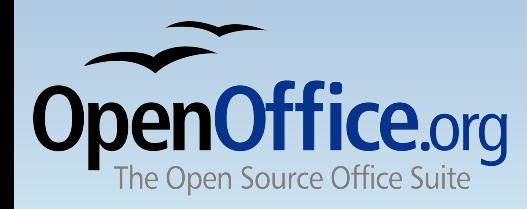

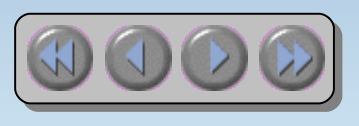

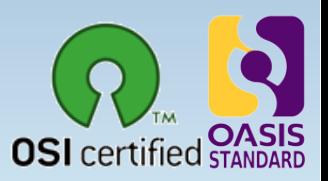

## Kako zastonj je 'zastonj'?

- <span id="page-12-0"></span>· Brezplačna uporaba - npr. prenos s spleta
- Brez licenčnin
- · Brezplačno razširjanje prijateljem, družinskim članom, zaposlenim, študentom ...
- Svobodna izbira računalnika, ki ga uporabljate: sistemi Microsoft, Linux, Sun Solaris in Mac OS X pod X11
- Osvobodite svoj trdi disk dokumenti v zapisu Microsoft Office zavzamejo dvakrat toliko prostora na disku!
- Razvijalci lahko svobodno nadgrajujete z odprto kodo, objavljenimi API-ji in zapisi datotek
- Svoboda uporabe svojih starih datotek Microsoft Office

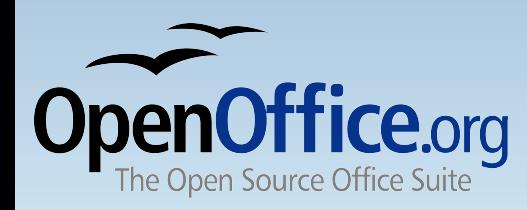

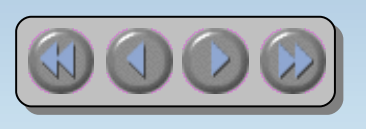

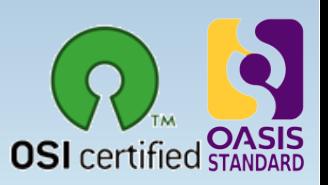

## Izberite OpenOffice.org

- · Prenesite z naslova <http://sl.openoffice.org/> ali krajevnih zrcalnih strežnikov.
- · Domači distributerji CD (glej spletno stran)
- Opazujte naslovnice revij ipd.
- Vprašajte svoje prijatelje!
- · Brezplačno vključen v številne distribucije Linuxa.

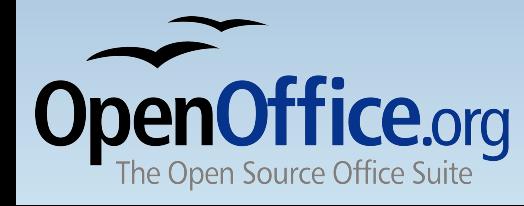

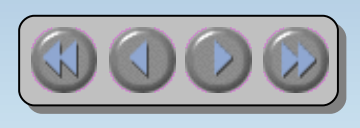

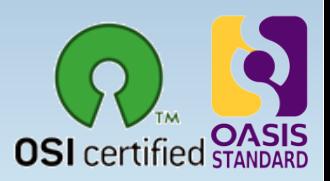